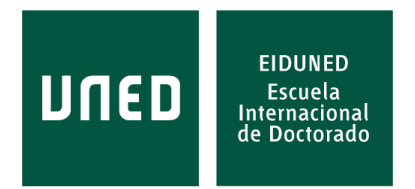

Procedimiento a seguir para el **acto de defensa telemática** de las Tesis Doctorales de la EIDUNED.

- 1. El/los director/es de la Tesis, con el VºBº del Coordinador del Programa de Doctorado, deberá/n informar, vía mail, a la Dirección de la Escuela Internacional de Doctorado [admescueladoctorado@adm.uned.es](mailto:admescueladoctorado@adm.uned.es) de la defensa telemática de la Tesis.
- 2. Desde la EIDUNED se enviarán al CEMAV los contactos de las personas que se conectarán al acto de defensa.

El CEMAV asegurará el buen funcionamiento de la videoconferencia y estará disponible para que el acto de defensa de la Tesis se realice con total garantía. En el enlace siguiente se indican los teléfonos de los técnicos del CEMAV de guardia (aunque se enviarán por correo electrónico con anterioridad al acto académico):

[https://www.uned.es/universidad/inicio/institucional/cemav/salas](https://www.uned.es/universidad/inicio/institucional/cemav/salas-solicitud.html)[solicitud.html](https://www.uned.es/universidad/inicio/institucional/cemav/salas-solicitud.html)

- 3. Se habilitará una URL para la conexión por *Streaming* que se proporcionará a la persona interesada en conectarse, previa solicitud a la dirección de correo electrónico [admescueladoctorado@adm.uned.es.](mailto:admescueladoctorado@adm.uned.es)
- 4. El/la Doctorando/a enviará por correo electrónico al secretario del tribunal, con 24 horas de antelación al acto de Defensa de la Tesis, su DNI o pasaporte escaneado. Además, en el momento del comienzo del acto de Defensa, deberá identificarse mostrando el mismo documento ante el tribunal.
- 5. Una vez recibido el nombramiento del tribunal, se le hará llegar a sus miembros, la documentación de la defensa de la tesis, por correo electrónico.
- 6. Los asistentes que siguiendo el acto académico por *Streaming*, y siendo doctores, deseen realizar preguntas o consideraciones, se las harán llegar al presidente del Tribunal, por escrito (en *Streaming* habrá un enlace que activará el formulario para hacer las preguntas), previa identificación personal (nombre, apellidos, Doctor por la universidad de…). El presidente procederá a leer las intervenciones que haya recibido y le dará la palabra al estudiante para que las conteste o realice las aclaraciones oportunas. Así mismo, tal y como viene indicado en la normativa de la EIDUNED, el presidente preguntará a los Doctores presentes en la sala virtual (director/es de la Tesis), si desean realizar alguna pregunta o consideración.
- 7. Una vez terminado el turno de preguntas, se procederá a la deliberación del tribunal en una sala virtual específica para ello.

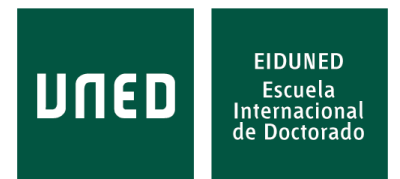

- 8. El acta será firmada digitalmente por el Secretario del Tribunal calificador, y en su defecto, por el Presidente. De forma excepcional y cuando se de alguna causa que imposibilitase la firma digital, se podrá firmar manualmente, digitalizando el documento para su posterior envío a la Escuela.
- 9. Una vez terminada la deliberación, el presidente del tribunal comunicará al doctorando la calificación de la Tesis Doctoral. Según la actual normativa, la calificación será no apto, aprobado, notable o sobresaliente. Se evitará dar ninguna referencia a la mención *Cum Laude* ni a la recomendación al Premio Extraordinario, dado que esa información aún no la dispone el tribunal.
- 10.Todos los miembros del tribunal deberán enviar por correo electrónico el Informe de valoración firmado a la dirección [admescueladoctorado@adm.uned.es,](mailto:admescueladoctorado@adm.uned.es) preferiblemente antes de terminar el acto de defensa. En el asunto deberán indicar "INFORME APELLIDOS Y NOMBRE DEL ESTUDIANTE".
- 11.Todos los miembros del tribunal deben enviar, antes de la desconexión, los votos de la mención Cum Laude y del Premio Extraordinario, por mail a [admescueladoctorado@adm.uned.es,](mailto:admescueladoctorado@adm.uned.es) [secretariaacademica@doctorado.uned.es](mailto:secretariaedoc@adm.uned.es) [adejuanas.director@doctorado.uned.es](mailto:adejuanas.director@doctorado.uned.es)

En el asunto deben poner el nombre "VOTOS APELLIDOS Y NOMBRE DEL ESTUDIANTE". Cada miembro del Tribunal puede enviar en un mismo correo electrónico los dos votos. El secretario del Tribunal deberá adjuntar, además de los votos, el acta firmada informando que el acto ha concluido.

- 12.El Acta con el escrutinio de los votos para la Mención *Cum Laude* y la opción de presentarse a Premio Extraordinario, será rellenada y firmada por la Secretaría de la Escuela Internacional de Doctorado (EIDUNED). La Secretaría de la EIDUNED comunicará, a título informativo, por correo electrónico, al estudiante y al/los director/es de la Tesis Doctoral, la calificación y la mención *Cum Laude*, en su caso, en un plazo máximo de dos días hábiles a la recepción del Acta de Lectura de Tesis Doctoral.
- 13.Todos los certificados relativos a la participación como miembros del Tribunal se solicitarán a la EIDUNED mediante el siguiente correo electrónico: [admescueladoctorado@adm.uned.es](mailto:admescueladoctorado@adm.uned.es)
- 14.Los certificados de asistencia a la defensa de Tesis del doctorando los realizará el/la secretario/a del Tribunal según el modelo facilitado por la EIDUNED.

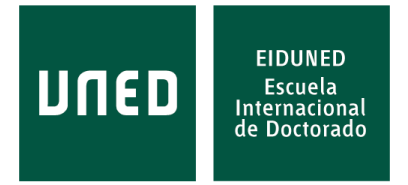

Notas:

La EIDUNED será la encargada de crear la sala virtual del acto académico: "Sala de defensa de la Tesis Doctoral".

Se recomienda que los participantes (Miembros del tribunal, director/es y Doctorando), tengan instalado el programa Team Viewer, para que el técnico se pueda conectar por remoto a su ordenador, en caso de que fuera necesario.

Actualizado a 6 de junio de 2022

El Director de la EIDUNED D. Ángel de Juanas Oliva Ángel De digitalmente Juanas Firmado por Ángel De Juanas